#### **6.001 SICP Interpretation**

- Parts of an interpreter
- Arithmetic calculator
- Names
- Conditionals and if
- Storing procedures in the environment
- Environment as explicit parameter
- Defining new procedures

#### **Why do we need an interpreter?**

- Abstractions let us bury details and focus on use of modules to solve large systems
- We need a process to unwind abstractions at execution time to deduce meaning
- We have already seen such a process the Environment Model
- Now want to describe that process as a procedure

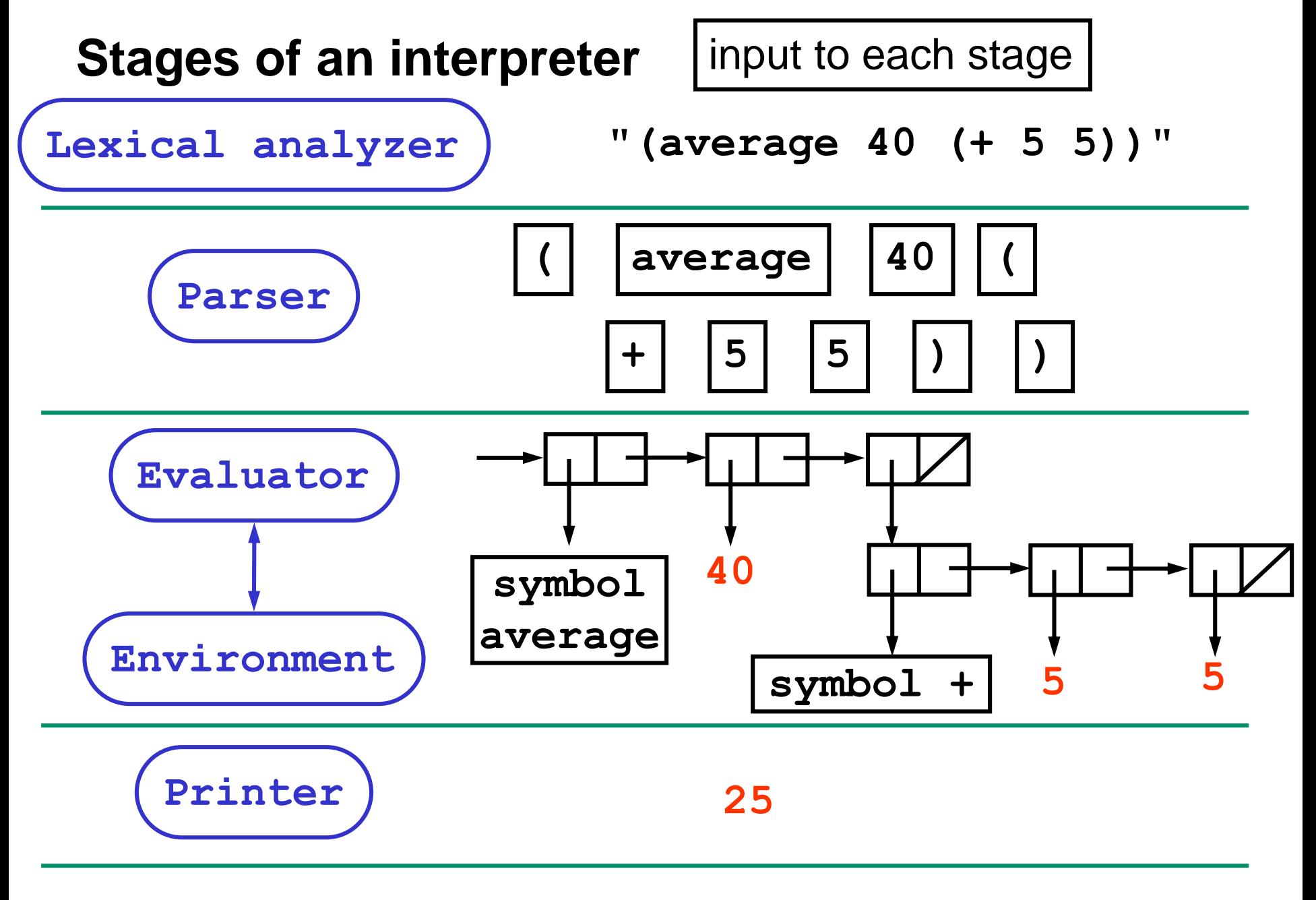

## **Role of each part of the interpreter**

- Lexical analyzer
	- break up input string into "words" called tokens
- Parser
	- convert linear sequence of tokens to a tree
	- like diagramming sentences in elementary school
	- also convert self-evaluating tokens to their internal values – e.g., **#f** is converted to the internal false value
- Evaluator
	- follow language rules to convert parse tree to a value
	- read and modify the environment as needed
- Printer
	- convert value to human-readable output string

## **Goal of today's lecture**

- Implement an interpreter
- Only write evaluator and environment
	- Use Scheme's reader for lexical analysis and parsing
	- Use Scheme's printer for output
	- To do this, our language must resemble Scheme
- Call the language **scheme\***
	- All names end with a star to distinguish from Scheme names
- Start with interpreter for simple arithmetic expressions
	- Progressively add more features

## **1. Arithmetic calculator**

Want to evaluate arithmetic expressions of two arguments, like:

**(plus\* 24 (plus\* 5 6))**

# **1. Arithmetic calculator**

```
(define (tag-check e sym) (and (pair? e) (eq? (car e) sym)))
(define (sum? e) (tag-check e 'plus*))
(define (eval exp)
  (cond
   ((number? exp) exp)
   ((sum? exp) (eval-sum exp))
  (else
    (error "unknown expression " exp))))
(define (eval-sum exp) 
   (+ (eval (cadr exp)) (eval (caddr exp))))
```

```
(eval '(plus* 24 (plus* 5 6)))
```
**We are just walking through a tree …**

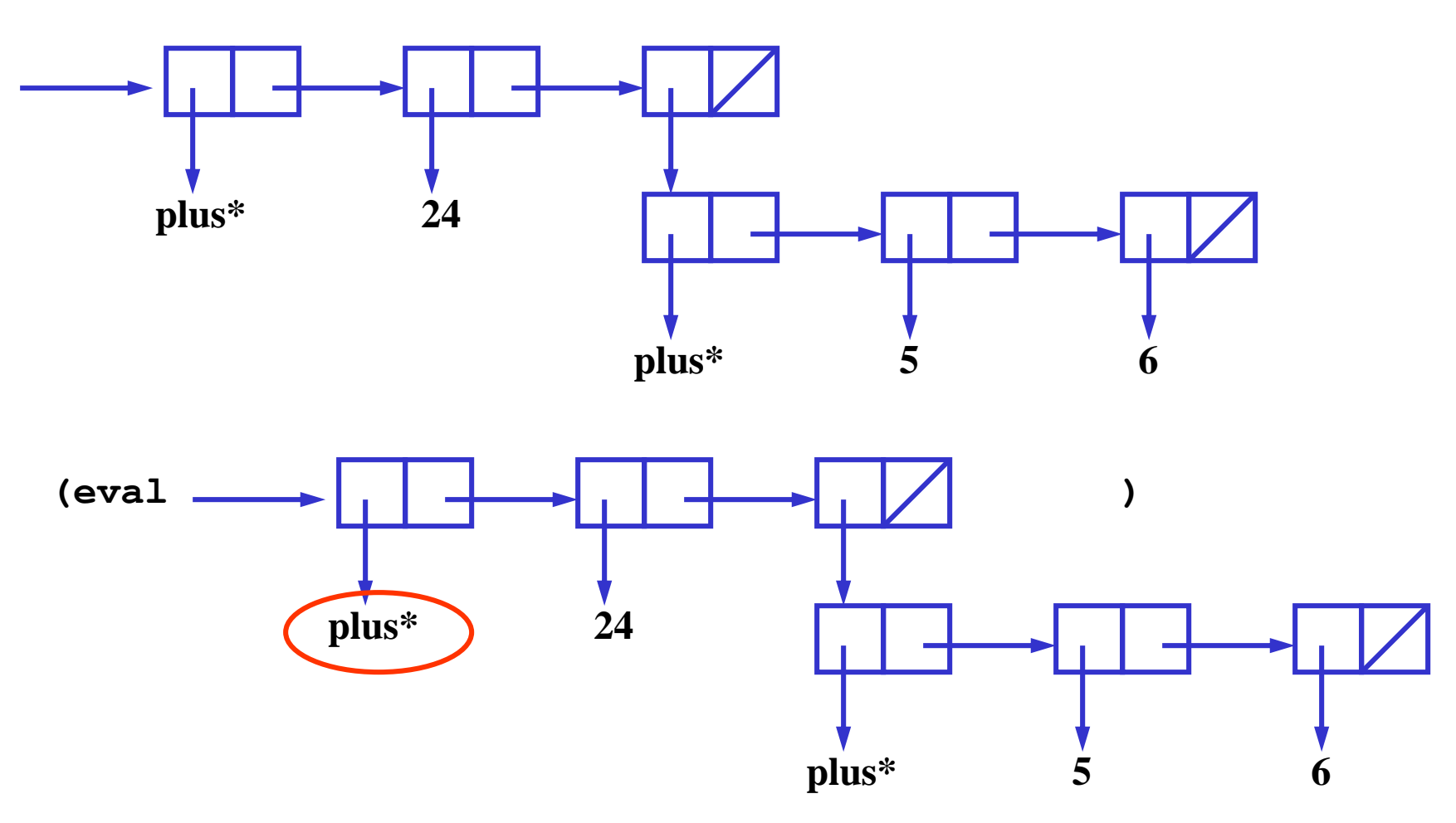

sum? checks the tag

#### **We are just walking through a tree …**

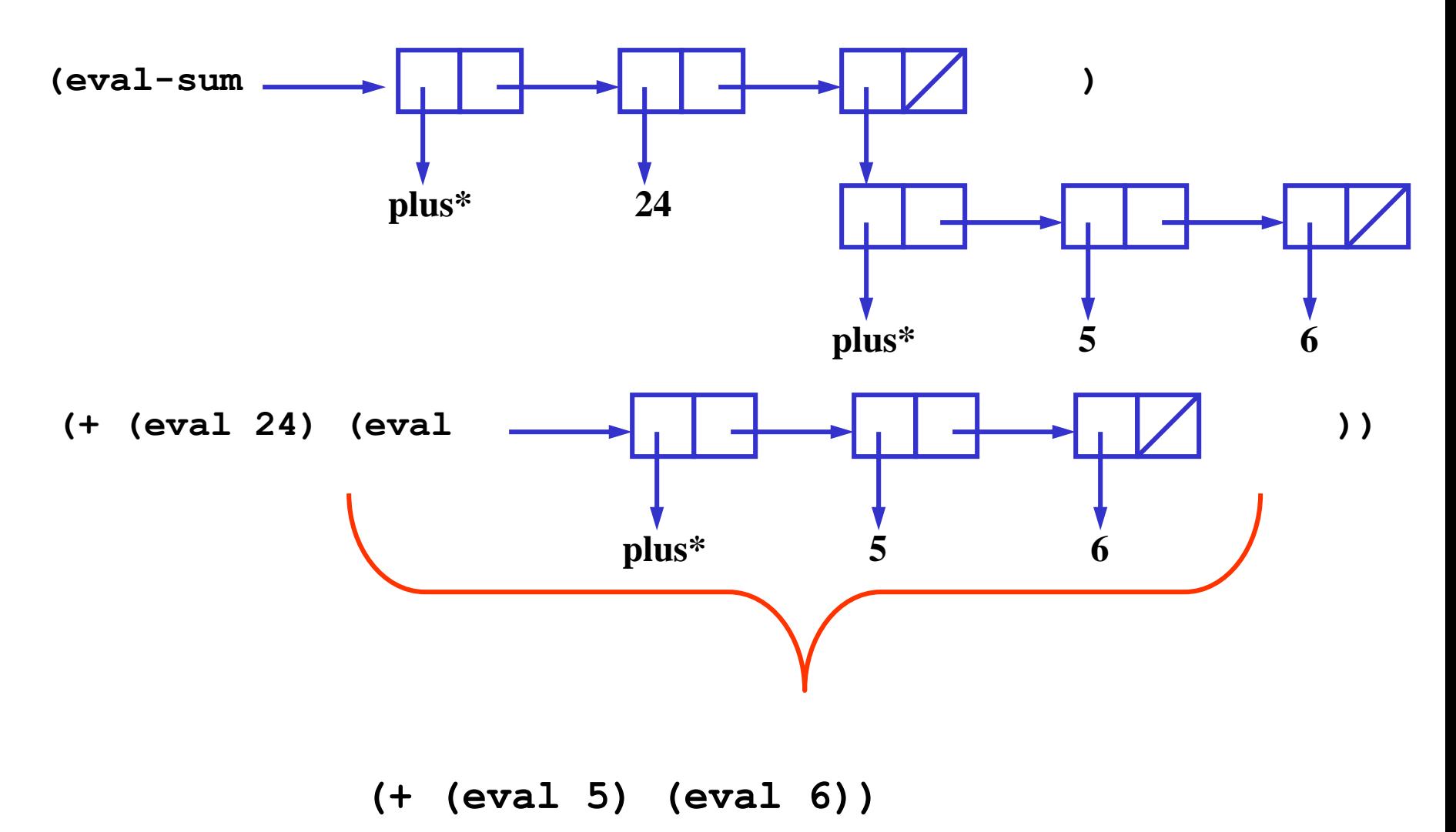

**1. Arithmetic calculator**

**(plus\* 24 (plus\* 5 6))**

• What are the argument and return values of **eval** each time it is called in the evaluation of this expression?

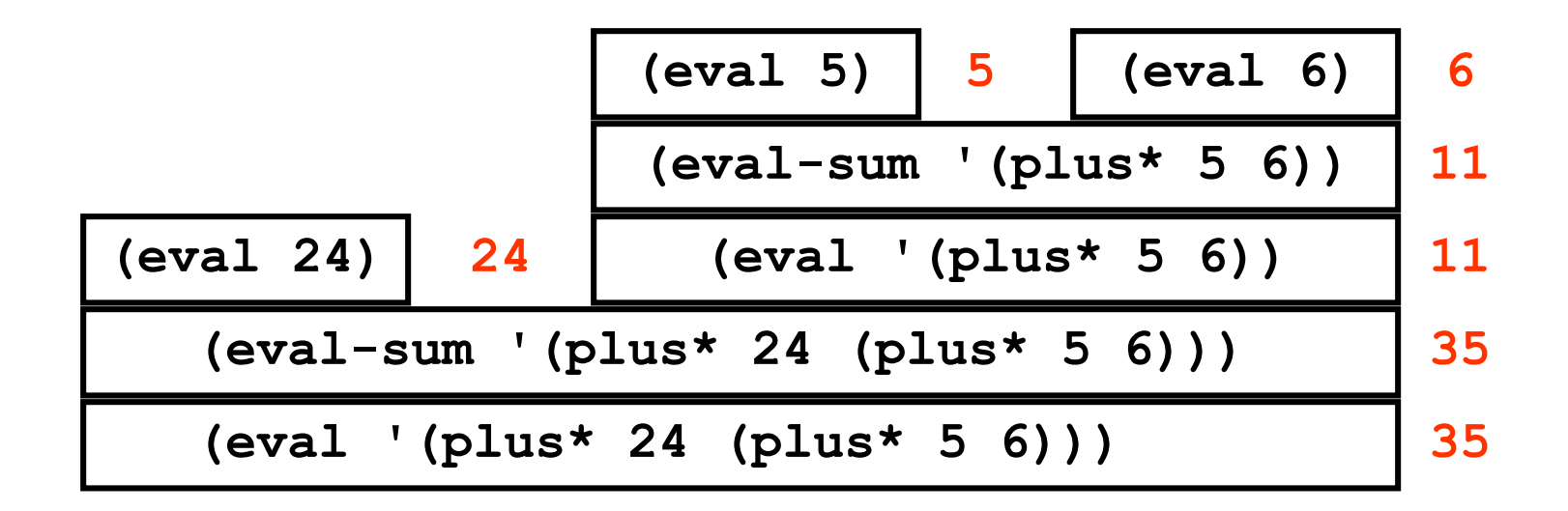

## **1. Things to observe**

- **cond** determines the expression type
- No work to do on numbers
	- Scheme's reader has already done the work
	- It converts a sequence of characters like "24" to an internal binary representation of the number 24
- **eval-sum** recursively calls **eval** on both argument expressions

#### **2. Names**

• Extend the calculator to store intermediate results as named values

**(define\* x\* (plus\* 4 5))** store result as x\* **(plus\* x\* 2)** use that result

• Store bindings between names and values in a table

# **2. Names**

**(define (define? exp) (tag-check exp 'define\*))**

```
(define (eval exp)
 (cond
   ((number? exp) exp)
   ((sum? exp) (eval-sum exp))
  ((symbol? exp) (lookup exp))
  ((define? exp) (eval-define exp))
  (else
   (error "unknown expression " exp))))
; table ADT from prior lecture:
; make-table void -> table
; table-get table, symbol -> (binding | null)
```
- **; table-put! table, symbol, anytype -> undef**
- **; binding-value binding -> anytype**

**(define environment (make-table))**

# **2. Names …**

```
(define (lookup name) 
     (let ((binding (table-get environment name)))
            (if (null? binding)
                        (error "unbound variable: " name)
                        (binding-value binding))))
(define (eval-define exp)
     (let ((name (cadr exp))
                        (defined-to-be (caddr exp)))
            (table-put! environment name (eval defined-to-be))
            'undefined))
(eval '(define* x* (plus* 4 5)))
(eval '(plus* x* 2))
                                                                                                   4 evaluation – define \mathcal{A} , \mathcal{A} , \mathcal{A} , \mathcal{A} , \mathcal{A} , \mathcal{A} , \mathcal{A} , \mathcal{A} , \mathcal{A} , \mathcal{A} , \mathcal{A} , \mathcal{A} , \mathcal{A} , \mathcal{A} , \mathcal{A} , \mathcal{A} , \mathcal{A} , \mathcal{A} ,
                                                               \mathcal{S} = \mathcal{S} \times \mathcal{S} \times \mathcal{S
```
How many times is **eval** called in these two evaluations?

### **Evaluation of page 2 lines 36 and 37**

- Show argument and return values of **eval** for each call
- Show the environment each time it changes

```
(eval '(define* x* (plus* 4 5)))
    (eval '(plus* 4 5))
        (eval 4) ==> 4
        (eval 5) ==> 5
   ==> 9 names values
x* 9 ==> undefined
 (eval '(plus* x* 2))
    (eval 'x*) ==> 9
    (eval 2) ==> 2
==> 11
                          environment
```
## **2. Things to observe**

- Use scheme function **symbol?** to check for a name
	- the reader converts sequences of characters like **"x\*"** to symbols in the parse tree
- Can use any implementation of the **table** ADT
- **eval-define** recursively calls **eval** on the second subtree but not on the first one
- **eval-define** returns a special undefined value

## **3. Conditionals and if**

- Extend the calculator to handle predicates and **if**: **(if\* (greater\* y\* 6) (plus\* y\* 2) 15)**
- **greater\*** an operation that returns a boolean if<sup>\*</sup> an operation that evaluates the first subexp, and checks if its value is true or false
- What are the argument and return values of **eval** each time it is called in the expression above?

```
18
(define (greater? exp) (tag-check exp 'greater*))
(define (if? exp) (tag-check exp 'if*))
(define (eval exp)
  (cond ...
   ((greater? exp) (eval-greater exp))
   ((if? exp) (eval-if exp))
   (else (error "unknown expression " exp))))
(define (eval-greater exp)
  (> (eval (cadr exp)) (eval (caddr exp))))
(define (eval-if exp)
  (let ((predicate (cadr exp))
        (consequent (caddr exp))
        (alternative (cadddr exp)))
    (let ((test (eval predicate)))
      (cond
       ((eq? test #t) (eval consequent))
       ((eq? test #f) (eval alternative))
       (else (error "predicate not boolean: "
                             predicate))))))
(eval '(define* y* 9))
(eval '(if* (greater* y* 6) (plus* y* 2) 15))
                                 3. Conditionals and If
                                         Note: if* is stricter
                                          than Scheme's if
```
#### **We are just walking through a tree …**

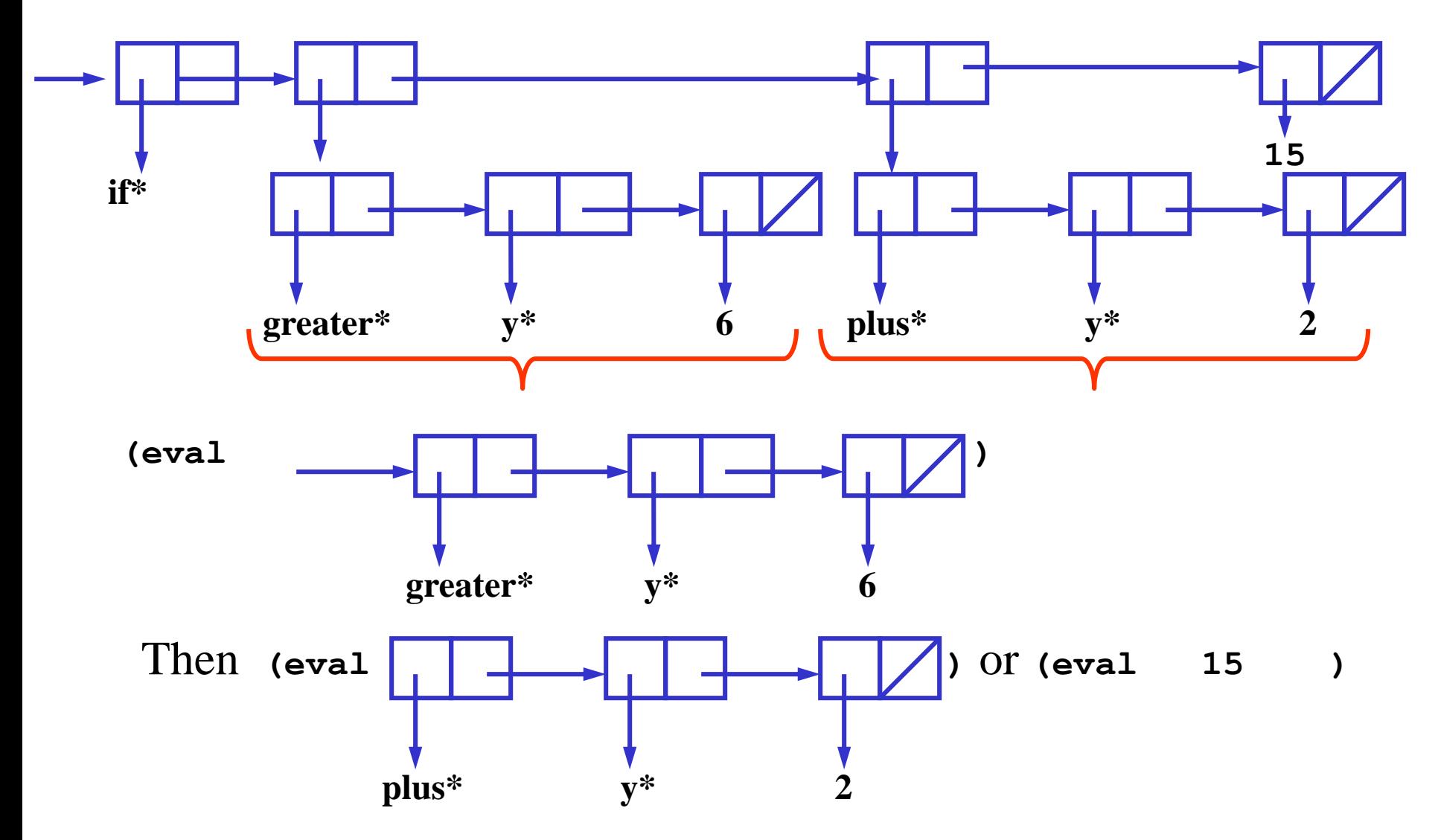

#### **Evaluation of page 3 line 32**

```
(eval '(if* (greater* y* 6) (plus* y* 2) 15))
  (eval '(greater* y* 6))
     (eval 'y*) ==> 9
     (eval 6) ==> 6
 ==> #t
  (eval '(plus* y* 2))
     (eval 'y*) ==> 9
     (eval 2) ==> 2
 ==> 11
```
 $\Rightarrow$  11

## **3. Things to observe**

- **eval-greater** is just like **eval-sum** from page 1
	- recursively call **eval** on both argument expressions
	- call Scheme **>** to compute value
- **eval-if** does not call **eval** on all argument expressions:
	- call **eval** on the predicate
	- call **eval** either on the consequent or on the alternative **but not both**
	- this is the mechanism that makes  $\texttt{if*}$

## **4. Store operators in the environment**

- Want to add lots of operators but keep **eval** short
- Operations like **plus\*** and **greater\*** are similar
	- evaluate all the argument subexpressions
	- perform the operation on the resulting values
- Call this standard pattern an application
	- Implement a single case in **eval** for all applications
- Approach:
	- •**eval** the first subexpression of an application
	- put a name in the environment for each operation
	- value of that name is a procedure
	- apply the procedure to the operands

```
(define (application? e) (pair? e))
(define (eval exp)
 (cond
  ((number? exp) exp)
  ((symbol? exp) (lookup exp))
  ((define? exp) (eval-define exp))
  ((if? exp) (eval-if exp))
  ((application? exp) (apply (eval (car exp))
                            (map eval (cdr exp))))
  (else
   (error "unknown expression " exp))))
(define scheme-apply apply) ;; rename scheme's apply so we can reuse the name
(define (apply operator operands)
 (if (primitive? operator)
     (scheme-apply (get-scheme-procedure operator) operands)
     (error "operator not a procedure: " operator)))
;; primitive: an ADT that stores scheme procedures 
(define prim-tag 'primitive)
(define (make-primitive scheme-proc)(list prim-tag scheme-proc))
(define (primitive? e) (tag-check e prim-tag))
(define (get-scheme-procedure prim) (cadr prim))
                                        4. Store operators 
                                        in the environment
```

```
(define environment (make-table))
(table-put! environment 'plus* (make-primitive +))
(table-put! environment 'greater* (make-primitive >))
(table-put! environment 'true* #t)
```
#### **Environment after eval 4 line 36**

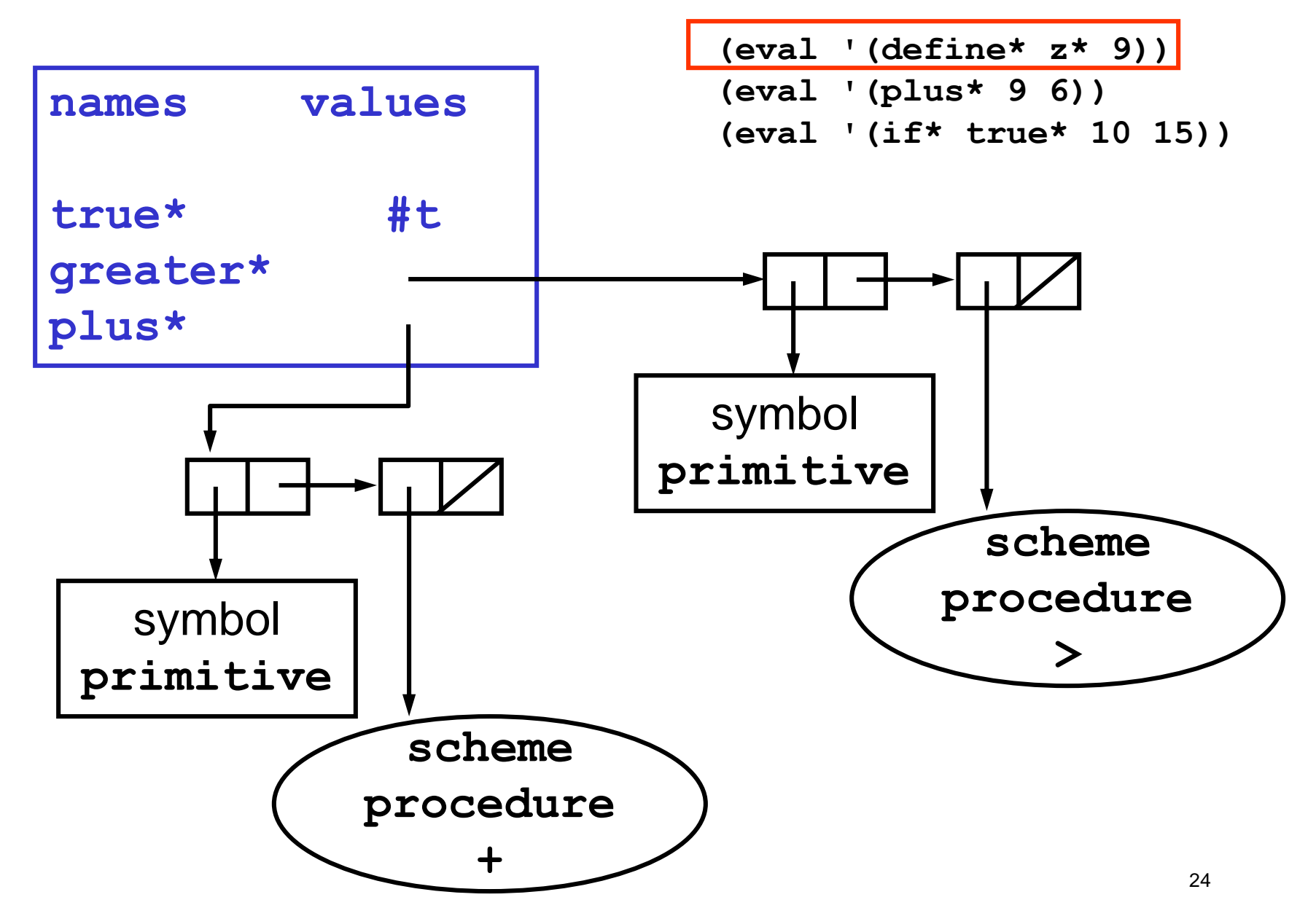

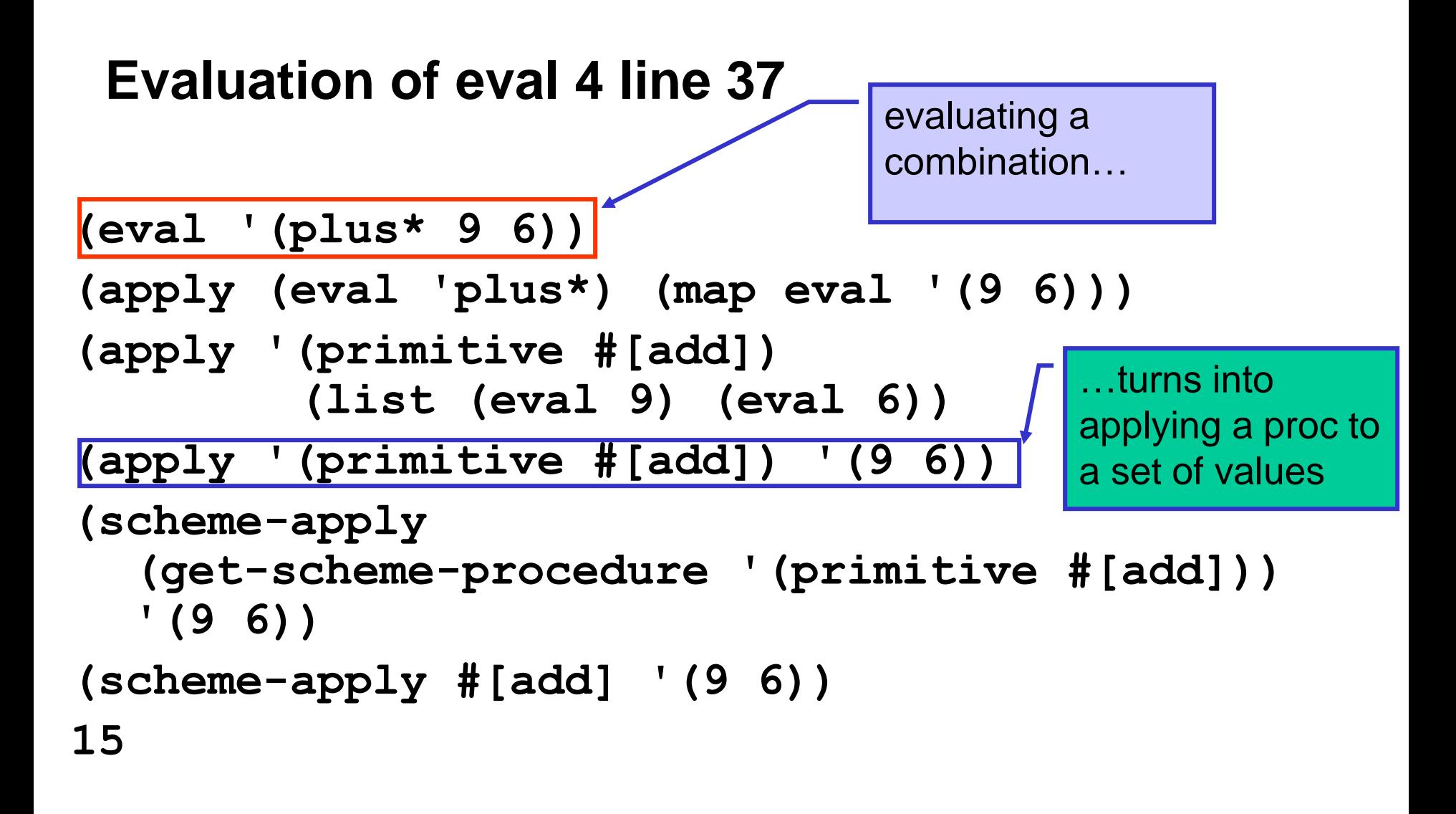

#### **Evaluation of eval 4 line 38**

```
(eval '(if* true* 10 15))
(eval-if '(if* true* 10 15))
(let ((test (eval 'true*))) (cond ...))
(let ((test (lookup 'true*))) (cond ...))
(let ((test #t)) (cond ...))
(eval 10)
10
```
Apply is never called!

## **4. Things to observe**

- applications must be the last case in **eval**
	- no tag check
- apply is never called in line 38
	- applications evaluate all subexpressions
	- expressions that need special handling, like **if\***, gets their own case in **eval**

## **5. Environment as explicit parameter**

- Change from **(eval '(plus\* 6 4))** to **(eval '(plus\* 6 4) environment)**
- All procedures that call **eval** now have extra argument
- **lookup** and **define** use environment from argument
- No other change from evaluator 4
- Only nontrivial code: case for **application?** in eval

```
29
(define (eval exp env)
 (cond
  ((number? exp) exp)
  ((symbol? exp) (lookup exp env))
  ((define? exp) (eval-define exp env))
  ((if? exp) (eval-if exp env))
  ((application? exp) (apply (eval (car exp) env)
                             (map (lambda (e) (eval e env))
                                  (cdr exp)))(else (error "unknown expression " exp))))
(define (lookup name env) 
 (let ((binding (table-get env name)))
   (if (null? binding)
       (error "unbound variable: " name)
       (binding-value binding))))
(define (eval-define exp env)
 (let ((name (cadr exp))
       (defined-to-be (caddr exp)))
   (table-put! env name (eval defined-to-be env))
   'undefined))
(define (eval-if exp env)
 (let ((predicate (cadr exp))
       (consequent (caddr exp))
       (alternative (cadddr exp)))
   (let ((test (eval predicate env)))
     (cond
      ((eq? test #t) (eval consequent env))
      ((eq? test #f) (eval alternative env))
      (else (error "predicate not boolean: " 
                                             5. Environment as 
                                             explicit parameter
                                                   This change is boring! 
                                                   Exactly the same 
                                                   functionality as #4.
                                             (eval '(define* z* (plus* 4 5))
                                                   environment)
                                             (eval '(if* (greater* z* 6) 10 15)
                                                   environment)
```
 $predicate))))$ )

## **6. Defining new procedures**

- Want to add new procedures
- For example, a **scheme\*** procedure:

```
(define* twice* (lambda* (x*) (plus* x* x*)))
(twice* 4)
```
- Strategy:
	- Add a case for **lambda\*** to **eval**
		- the value of **lambda\*** is a compound procedure
	- Extend **apply** to handle compound procedures
	- Implement environment model

```
(define (lambda? e) (tag-check e 'lambda*))
```

```
(define (eval exp env)
  (cond ((number? exp) exp)
        ((symbol? exp) (lookup exp env))
        ((define? exp) (eval-define exp env)) 
        ((if? exp) (eval-if exp env))
        ((lambda? exp) (eval-lambda exp env))
        ((application? exp) (apply (eval (car exp) env)
                                  (map (lambda (e) (eval e env))
                                       (cdr exp)))
        (else (error "unknown expression " exp))))
(define (eval-lambda exp env)
 (let ((args (cadr exp))
       (body (caddr exp)))
   (make-compound args body env)))
(define (apply operator operands)
  (cond ((primitive? operator)
        (scheme-apply (get-scheme-procedure operator) operands))
       ((compound? operator)
        (eval (body operator) 
              (extend-env-with-new-frame 
                          (parameters operator)
                         operands
                          (env operator))))
       (else (error "operator not a procedure: " operator))))
;; ADT that implements the "double bubble"
(define compound-tag 'compound)
(define (make-compound parameters body env)
                   (list compound-tag parameters body env))
(define (compound? exp) (tag-check exp compound-tag))
(define (parameters compound) (cadr compound))
(define (body compound) (caddr compound))
(define (env compound) (cadddr compound))
                                                         6. Defining new 
                                                         procedures
```
31

#### **Implementation of lambda\***

**(eval '(lambda\* (x\*) (plus\* x\* x\*)) GE) (eval-lambda '(lambda\* (x\*) (plus\* x\* x\*)) GE) (make-compound '(x\*) '(plus\* x\* x\*) GE) (list 'compound '(x\*) '(plus\* x\* x\*) GE)**

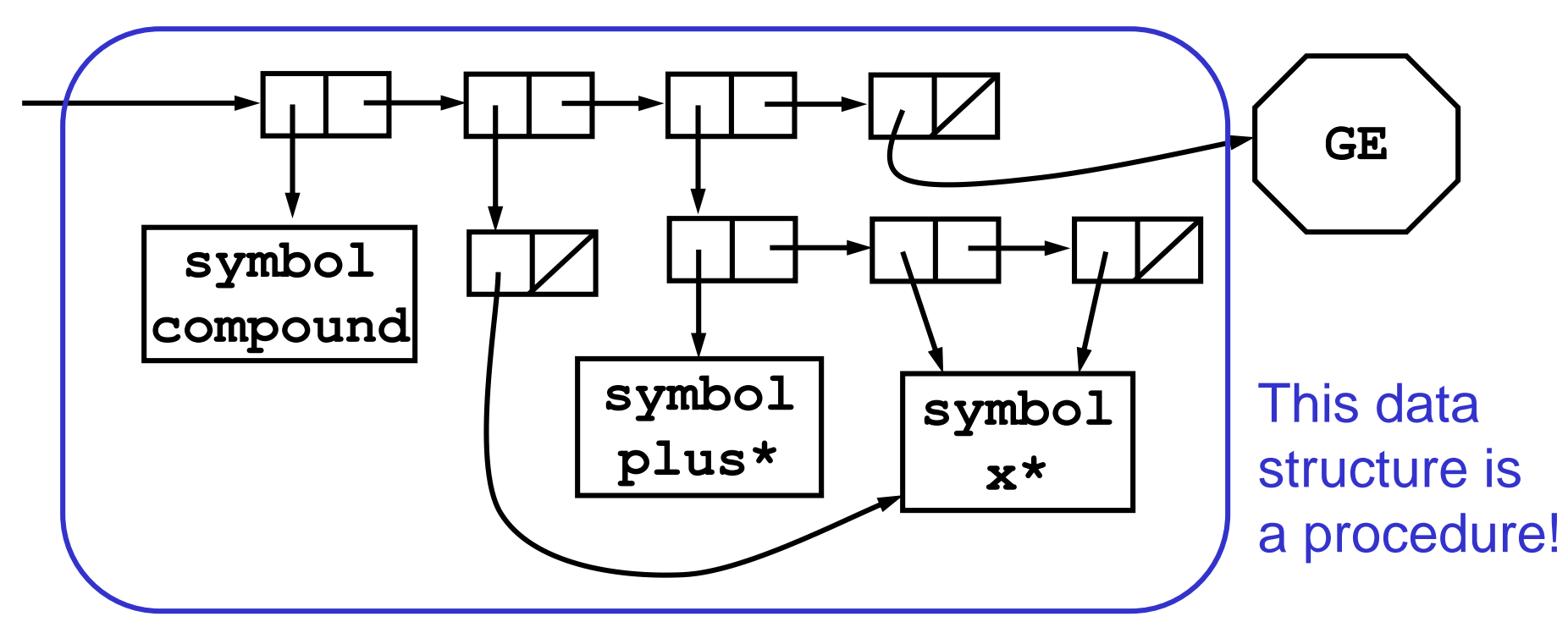

#### **Defining a named procedure**

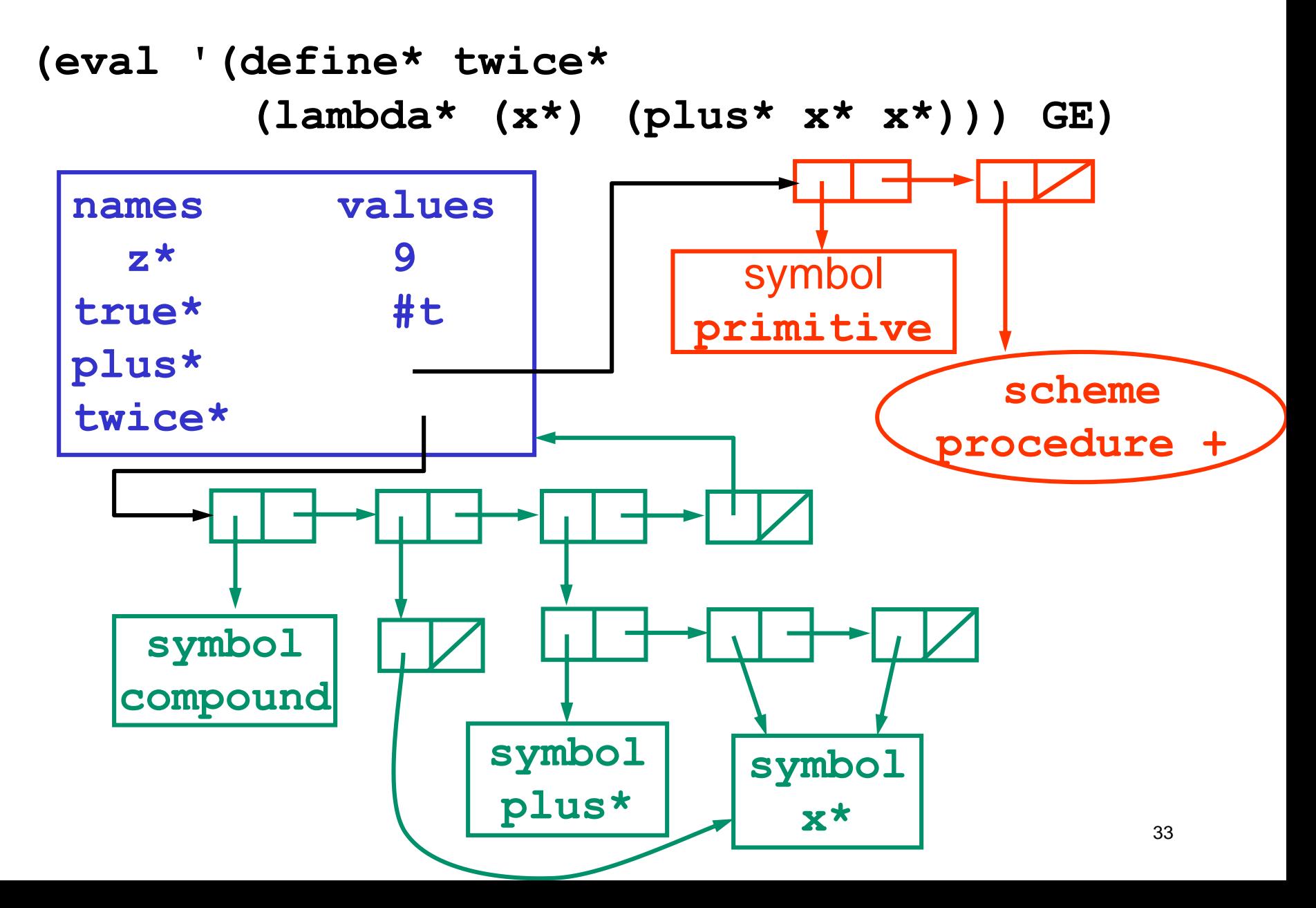

#### **Implementation of apply (1)**

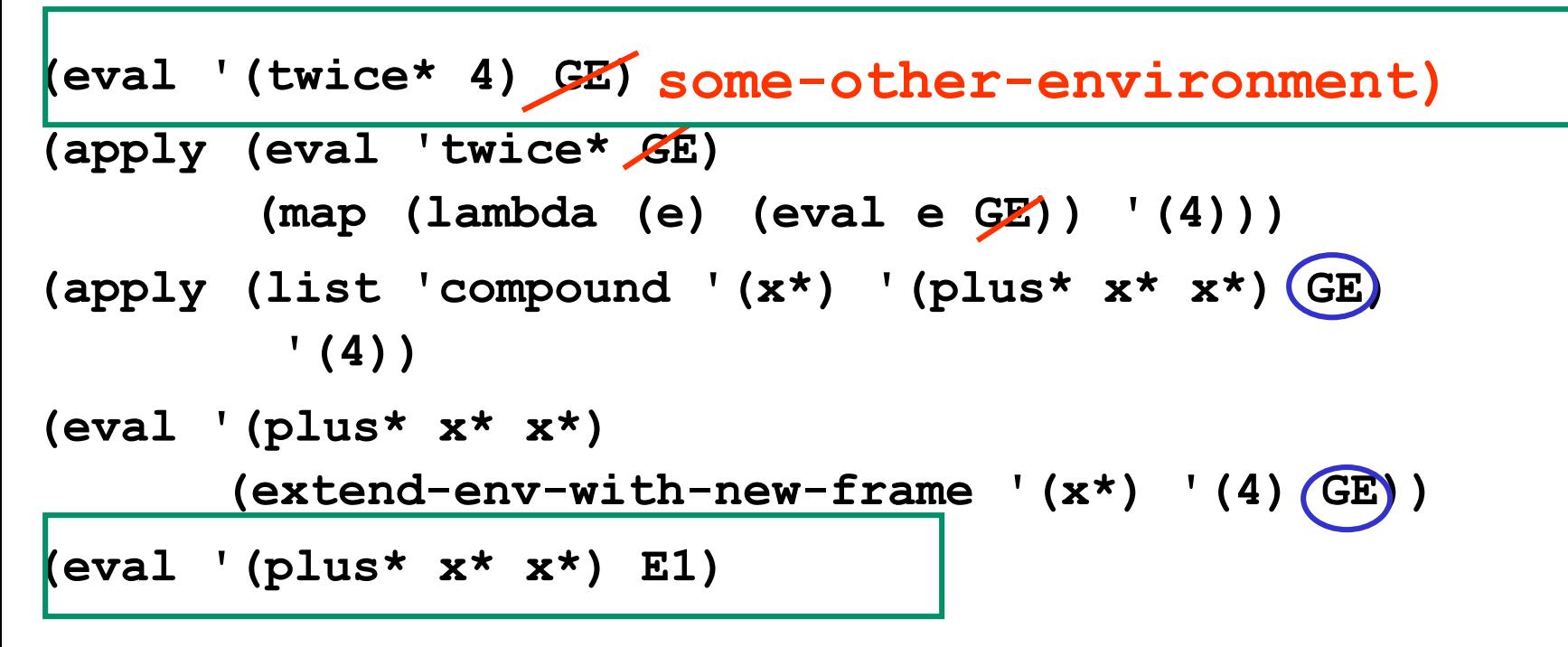

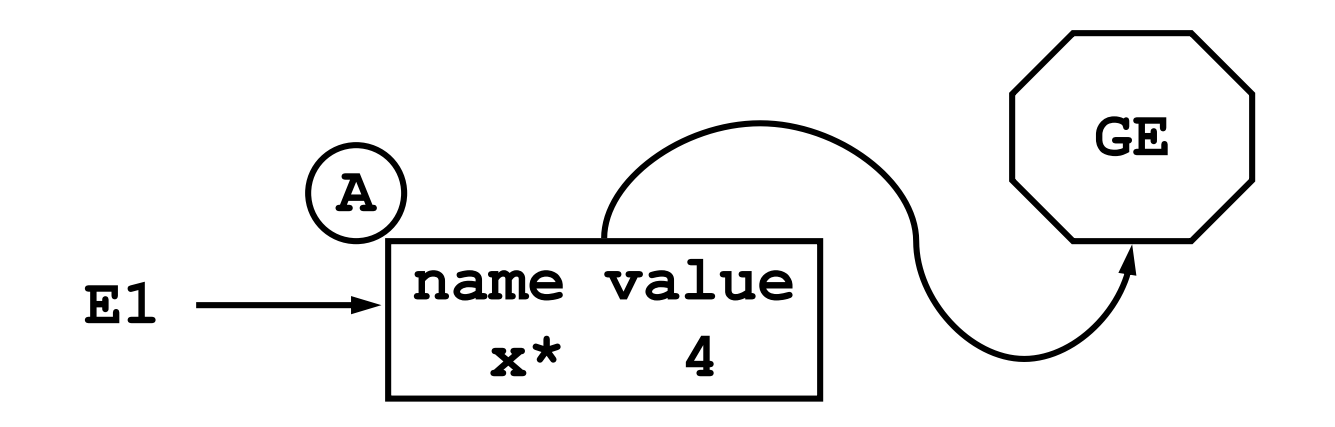

#### **Implementation of apply (2)**

**(eval '(plus\* x\* x\*) E1)** 

**(apply (eval 'plus\* E1)**

**(map (lambda (e) (eval e E1)) '(x\* x\*)))**

**(apply '(primitive #[add]) (list (eval 'x\* E1) (eval 'x\* E1)))**

**(apply '(primitive #[add]) '(4 4)) (scheme-apply #[add] '(4 4))**

**8**

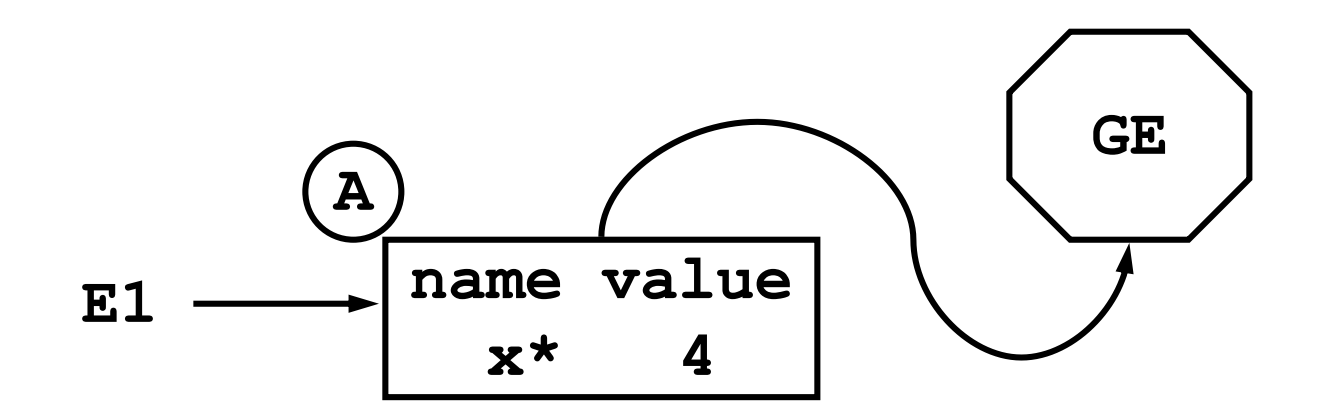

#### **Implementation of environment model**

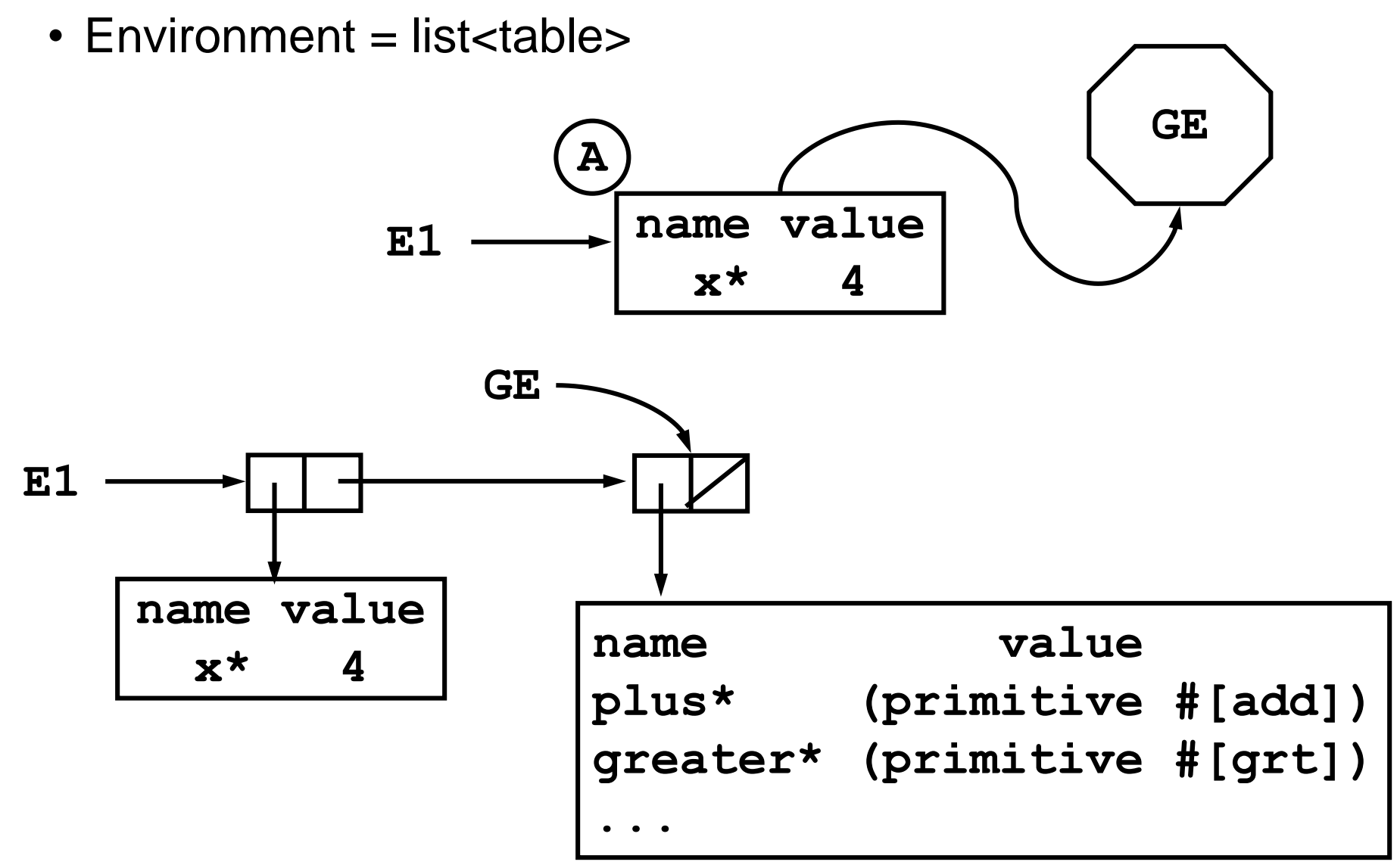

#### **; Environment model code (part of eval 6)**

```
; Environment = list<table>
(define (extend-env-with-new-frame names values env)
  (let ((new-frame (make-table)))
    (make-bindings! names values new-frame)
    (cons new-frame env)))
(define (make-bindings! names values table)
  (for-each 
     (lambda (name value) (table-put! table name value))
    names values))
; the initial global environment
(define GE 
  (extend-env-with-new-frame
     (list 'plus* 'greater*)
     (list (make-primitive +) (make-primitive >))
    nil))
; lookup searches the list of frames for the first match
(define (lookup name env) 
  (if (null? env) 
      (error "unbound variable: " name)
      (let ((binding (table-get (car env) name)))
        (if (null? binding)
            (lookup name (cdr env)) 
            (binding-value binding)))))
; define changes the first frame in the environment
(define (eval-define exp env)
  (let ((name (cadr exp))
        (defined-to-be (caddr exp)))
    (table-put! (car env) name (eval defined-to-be env))
    'undefined))
(eval '(define* twice* (lambda* (x*) (plus* x* x*))) GE)
```
**(eval '(twice\* 4) GE)**

## **Summary**

- Cycle between eval and apply is the core of the evaluator
	- eval calls apply with operator and argument values
	- apply calls eval with expression and environment
	- no pending operations on either call

– an iterative algorithm if the expression is iterative

- What is still missing from **scheme\*** ?
	- ability to evaluate a sequence of expressions
	- data types other than numbers and booleans

## **Cute Punchline**

- *Everything in these lectures would still work if you deleted the stars from the names*.
- We just wrote (most of) a Scheme interpreter in Scheme.
- Seriously nerdly, eh?
	- The language makes things explicit
		- e.g., procedures and procedure app in environment
	- More generally
		- Writing a precise definition for what the Scheme language means
		- Describing computation in a computer language forces precision and completeness
		- Sets the foundation for exploring variants of Scheme